## popLAチェック

LaboTexで、cubeとcopperを10%で結晶方位を計算 PF{111},{200},{220}をExport popLA用RAW,DFBファイル作成(PFtoODF2POPLA) popLAでEPF化 WIMVを使ってODF計算しSOCファイル作成 SOCファイルからBunge、Roe表示を行う phi1表示である事を確認

> 2009年11月20日 HelperTex

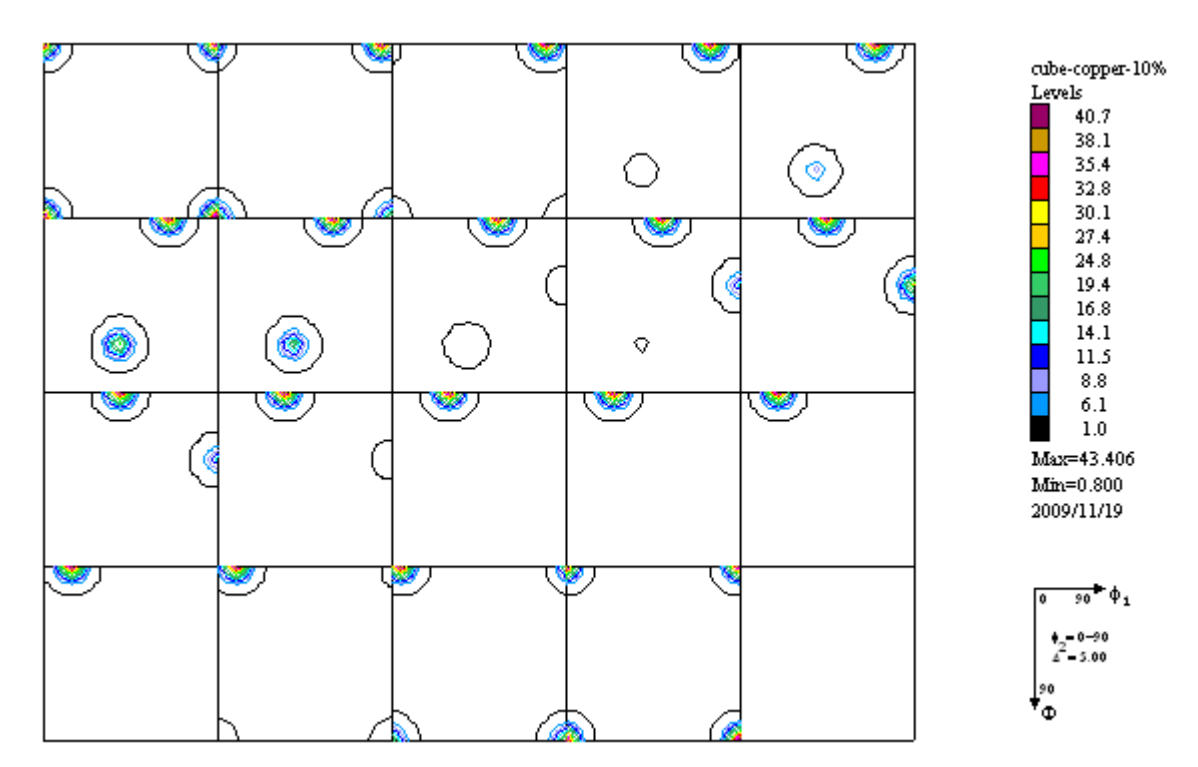

ODF図(phi1)

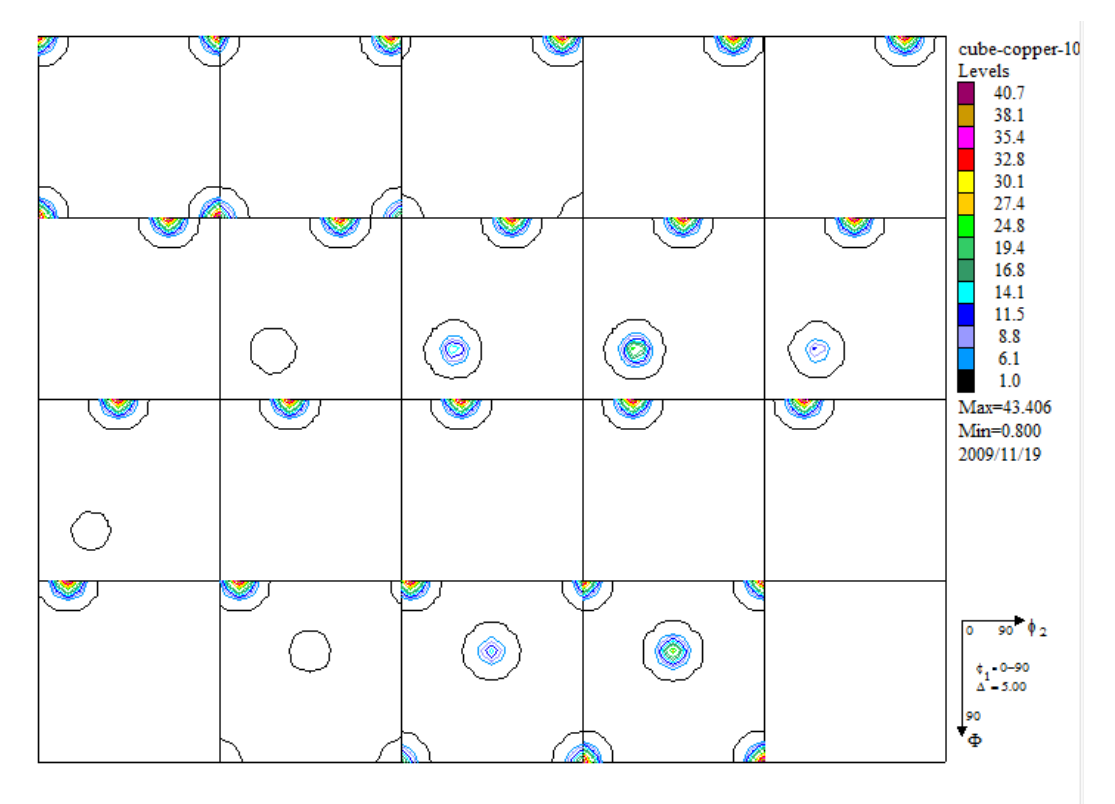

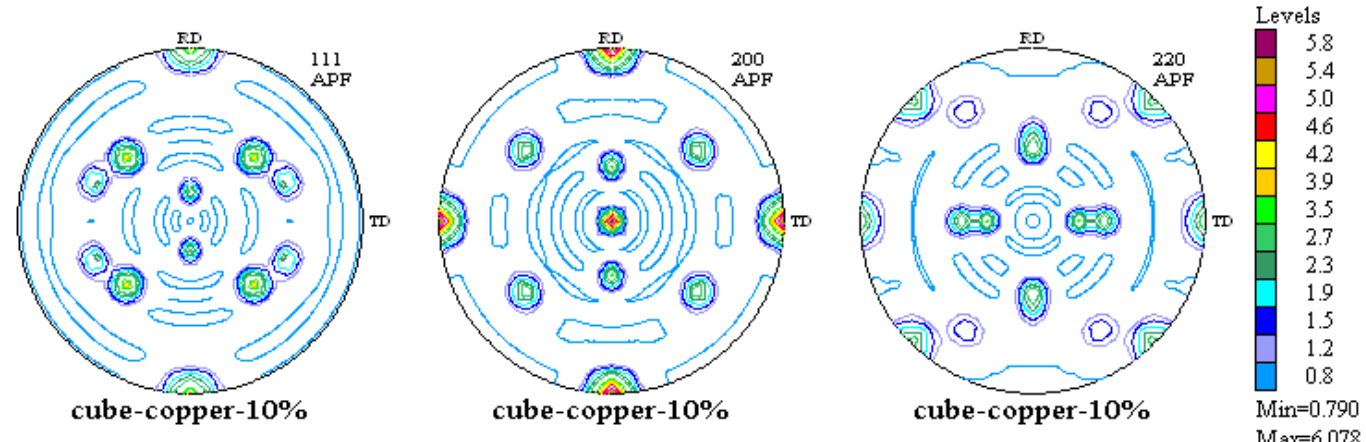

 $Max=6.078$ 2009/11/19

極点図のExport

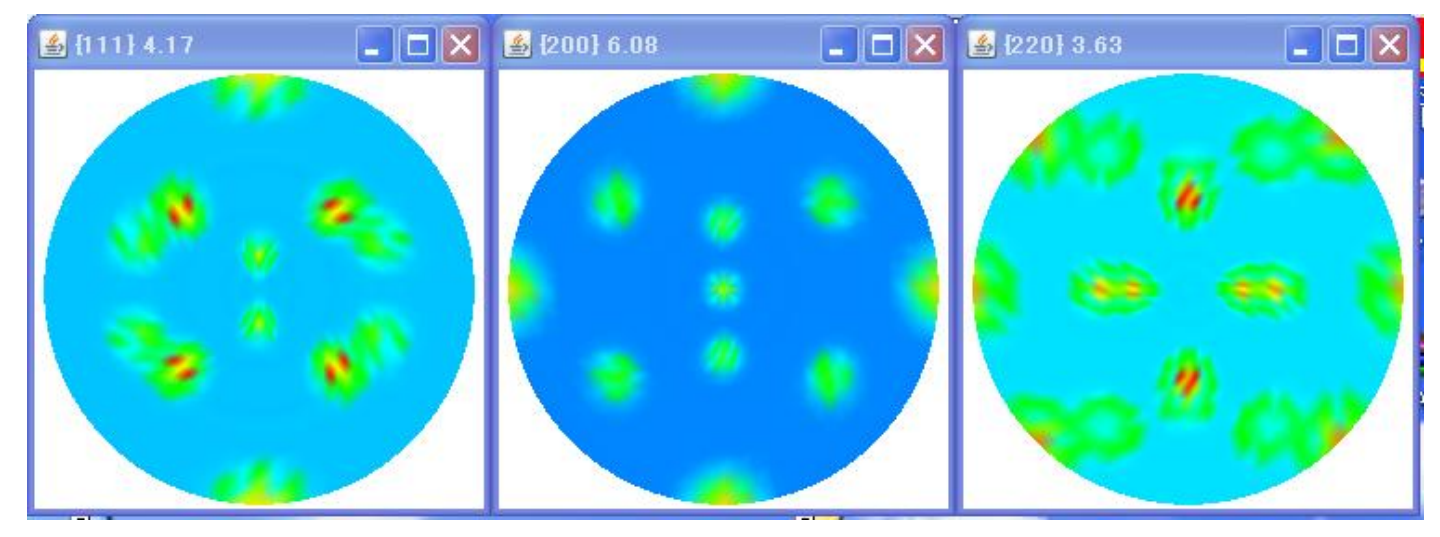

CC10%.RAW $->$ CC10%. EPFファイル

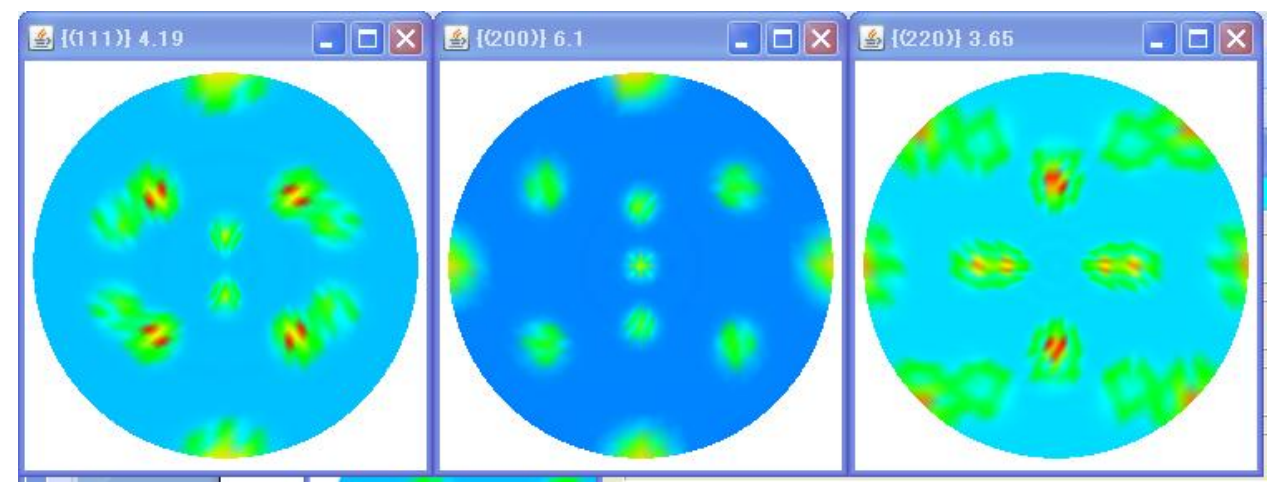

## popLA->WIMV->Bunge WPFファイル作成

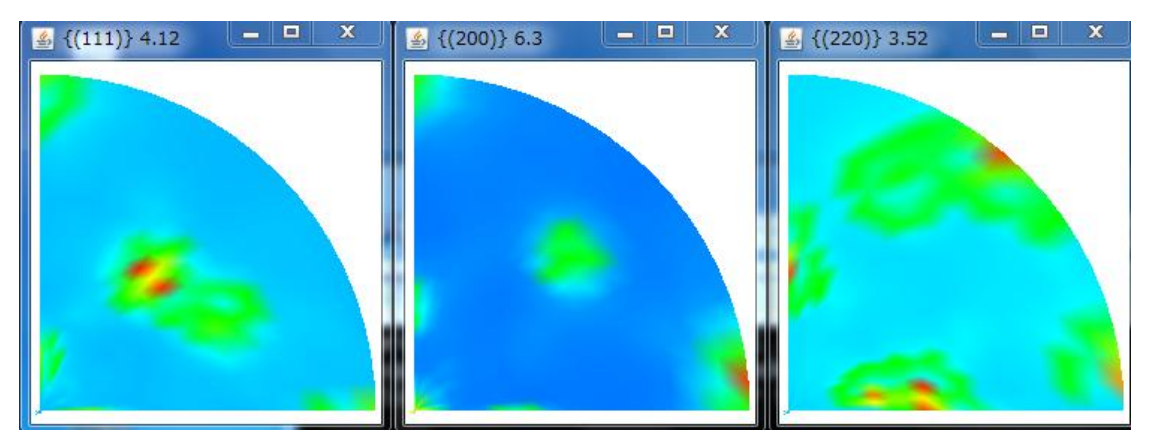

## Bunge $->$ SOCファイル

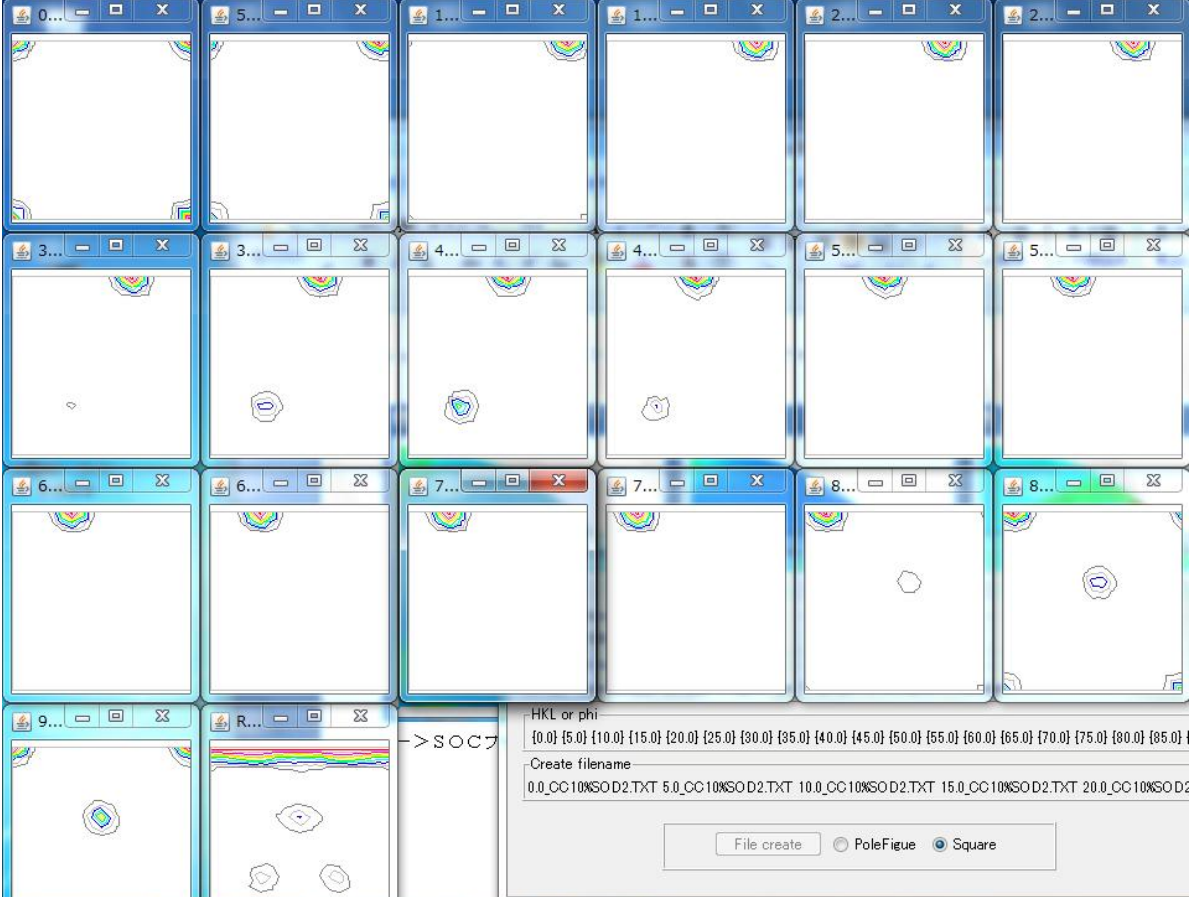

## Roe $->$ SOCファイル

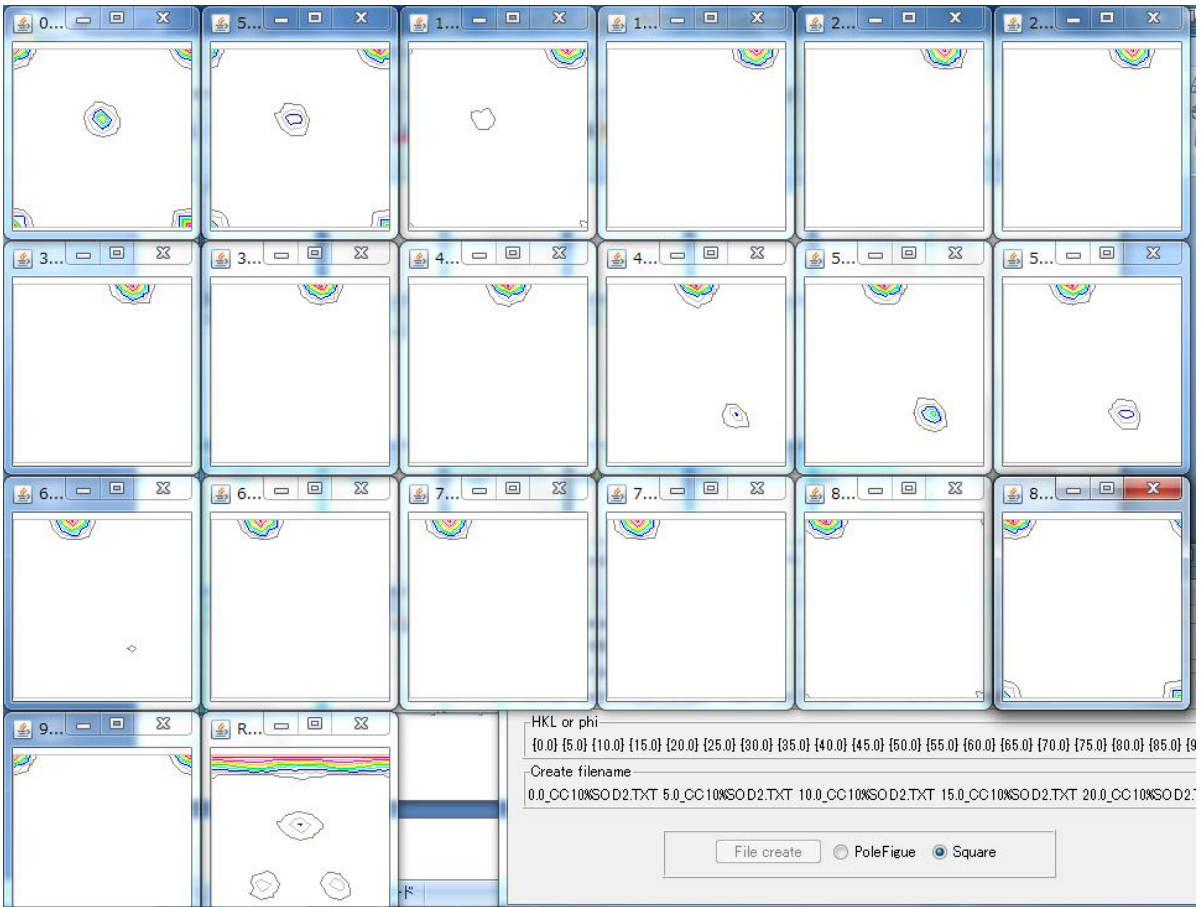